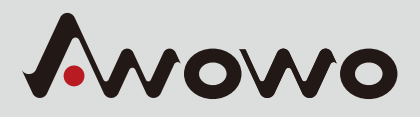

**Mono** 

OWEWE

Q

ò

Share Toml Crash Kick winCon

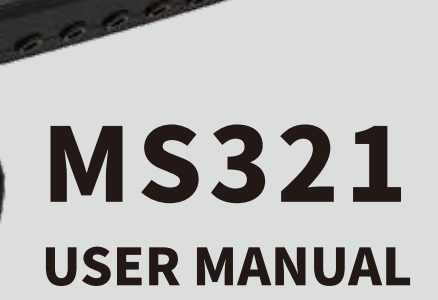

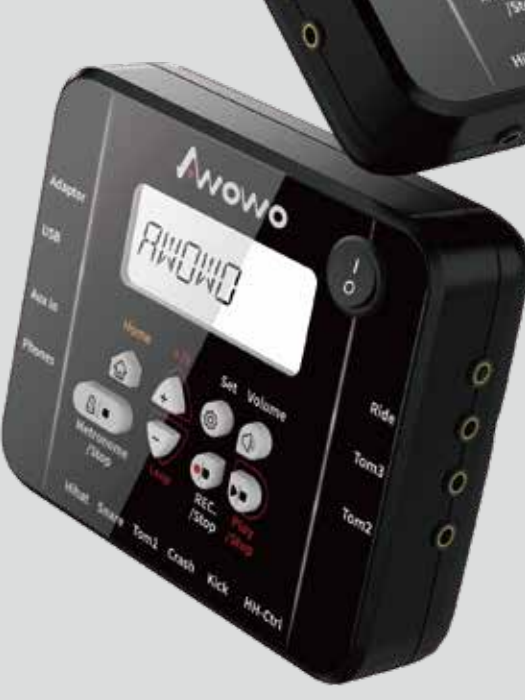

**And** 

 $\circ$ 

oi rus

# ご使用の前に

本製品をご購入頂き有難うございます。

安全にご使用いただく為にマニュアルをよくお読みになり、大切に保管して下さい。

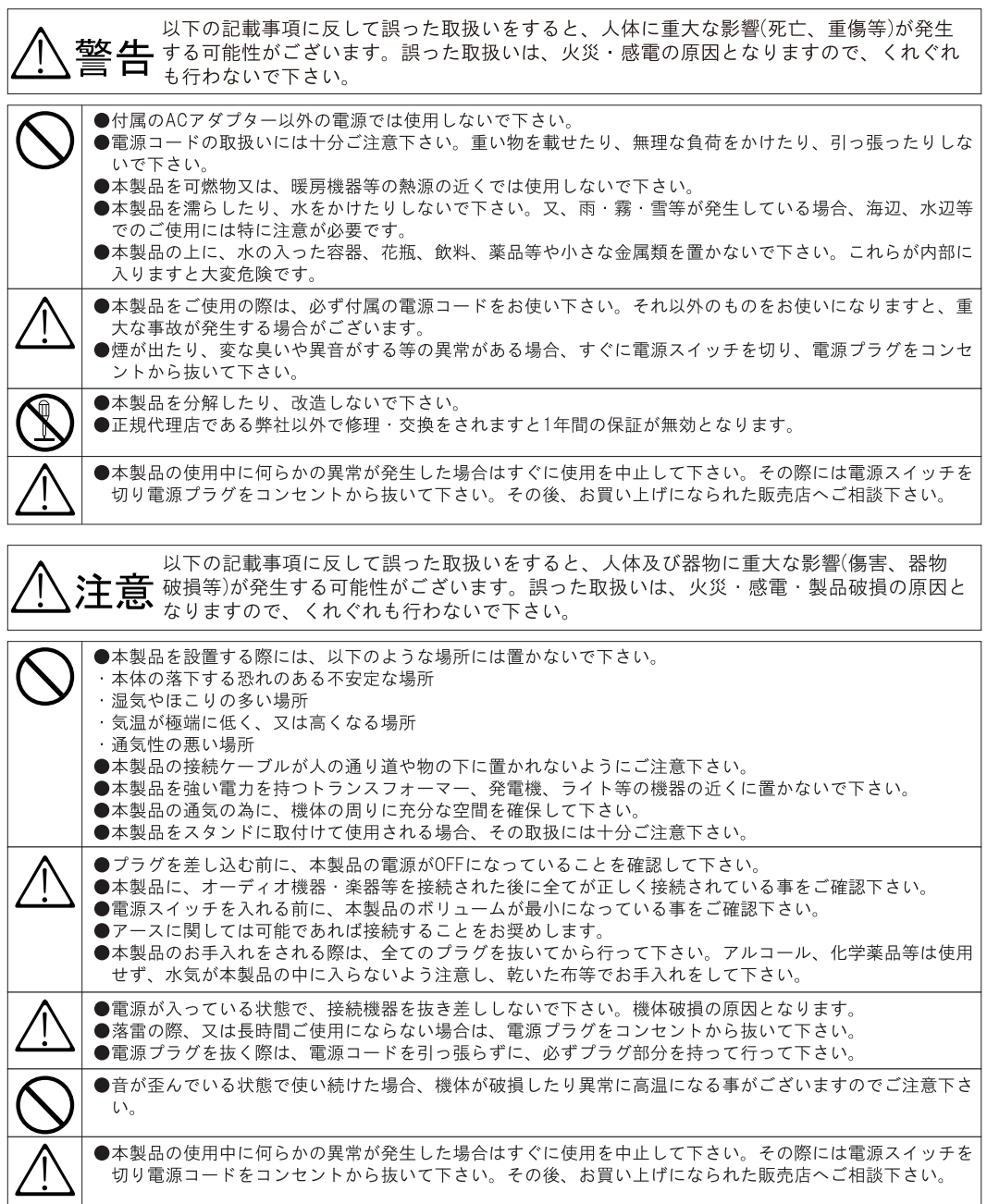

●廃棄する際には必ず地域の条例に従って下さい。

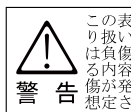

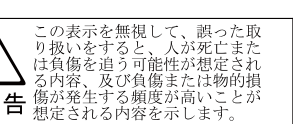

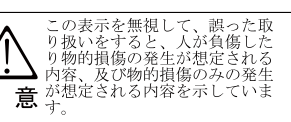

この表示を無視して、誤った取り扱いをすると、商品本来の性<br>り扱いをすると、商品本来の性<br>能を発揮できなかったり、機能<br>停止を招く内容を示しています。 お願い

外部要因によって生じた本製品の故障、不具合などの損傷につきましては、弊社は一切責任を負いかねますので、あらかじめご了承下さい。

## ■設置上のご注意

## ねじ類はしっかり締めて下さい。

演奏中の転倒や落下を防ぐ為に、ネジ類はしっかり締めて からご使用下さい。 また、角度調整でギアを用いてるモデルは、ギアをしっか

注

警 告

T

り噛みあわせてから固定して下さい。噛みあってない状態 で無理に固定すると演奏中に振動でドラム及びシンバルが 脱落する事があります。

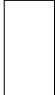

注

意

∕ि

警

告

## 床面を傷つけないようにご注意下さい。

セットする時はケガをしないように十分に注意して下さ い。また、スタンド類やバスドラム、フロアータムの脚部 に使用している脚ゴムは、長時間同じ場所に設置すると床 面を傷つけたり、色うつりする事があります。 あらかじめ厚手のカーペットか、専用マットを敷いた上に 設置されることをお薦めします。

## 転倒にご注意下さい。

...<br>ドラム用ハードウェアは、三脚スタンドやラックスタンド などによって支えられています。設置時には三脚を安定す るよう十分に開いてご使用下さい。 ブーム式スタンドで、ブームを長く伸ばして使用される時

には、三脚のうち一本の脚をブーム部と同じ方向にすると 安定性が増します。

## ■取り扱い上のご注意

### 演奏以外の目的に使用しないで下さい。

本製品は、スタンド類に多くの金属部品を使用しておりま 士。

特にスタンド類は重量もあり危険ですから演奏以外の目的 には使用しないで下さい。

スティック類は演奏以外には使用しないで下さい。

スティックやワイヤーブラシはドラムを演奏する為のもの です、人の頭を叩いたり投げたりといった危険な行為はし ないで下さい。

スティックの折れた破片にご注意下さい。

スティックは木製品です。演奏中に折れた破片が飛び散る 可能性がありますのであらかじめご注意下さい。

#### 近隣に迷惑にならないように配慮して下さい。

演奏時には振動を伴います。近隣の方の迷惑にならないよ うに練習時間に配慮して下さい。

## タムパット、スタンドの調整時には、<br>必ず上部を支えながら調整して下さい。

タムパットやシンバルの高さや角度を調整する際に急激に ネジをゆるめますとタムパットやシンバルの落下によって 指などを挟む恐れがあります。 片手でタムパットやティルター部をしっかりと支えてゆっ

## 三脚部の折り畳みにご注意下さい。

スタンドの三脚を収納する際には、スタンドを持っている 指を挟む恐れがありますので十分注意して下さい。

## スタンドの突起部にご注意下さい。

くりとネジを締めて下さい。

スタンドにはネジ類やブームアームなど色々な突起物があ ります。セッティングの際には顔や頭などぶつけないよう に注意して下さい。

## パイプの内面にご注意下さい。

パイプを抜いて収納する場合やセテッィングのためにパイ プを抜いた場合は、パイプの内面で指にケガをする恐れが あります。故意もしくは不必要にパイプのなかに指をいれ ないで下さい。

## ドラム椅子の上に立ったり、踏み台にしないで下さい。

ドラム椅子の上に故意に立ち上がったり、踏み台の代わり に使用すると、転倒したり壊れたりする恐れがありますの で、ドラム椅子はドラムの演奏目的だけに使用して下さい。

## ■保管上のご注意

## 高温・多湿となる場所は避けて下さい。

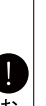

注

音

車の中や直射日光の当たる場所に長時間ドラムを保管する と、熱により樹脂部品(脚ゴム、タムパット、ABSシンバ ル)などが劣化・変形する恐れがあります。保管場所には 十分注意して下さい。

### 金属部分は時々乾拭きして下さい。

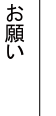

さびを防止する為に、ドラム本体の金属パーツやスタンド 類は時々柔らかい乾いた布で乾拭きして下さい。 また、シンナー・ベンジン・漂白剤・家庭用洗剤等は使用 しないで下さい。破損の原因になります。

各部の名称と接続

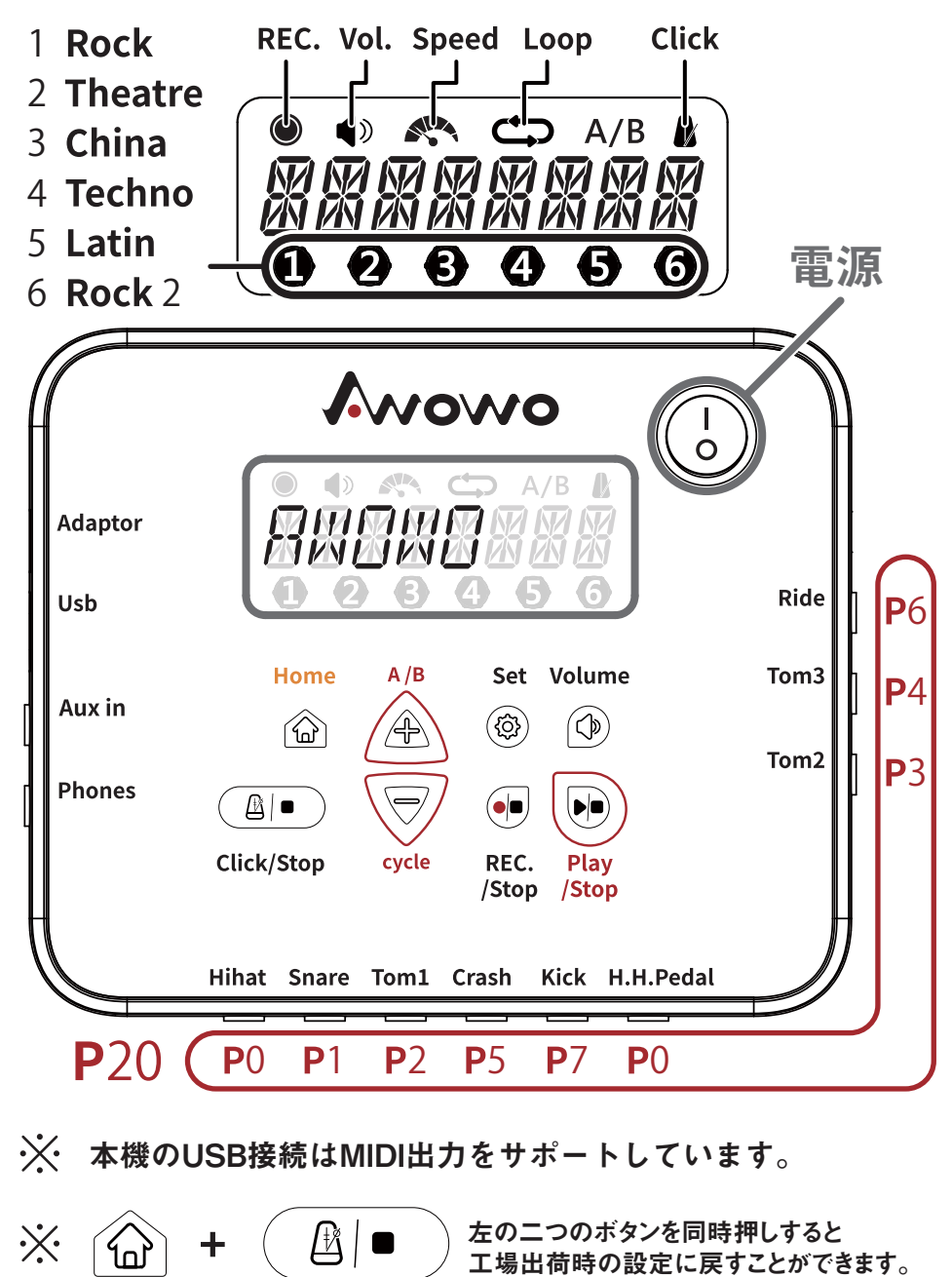

## SOUND MODULE GUIDE

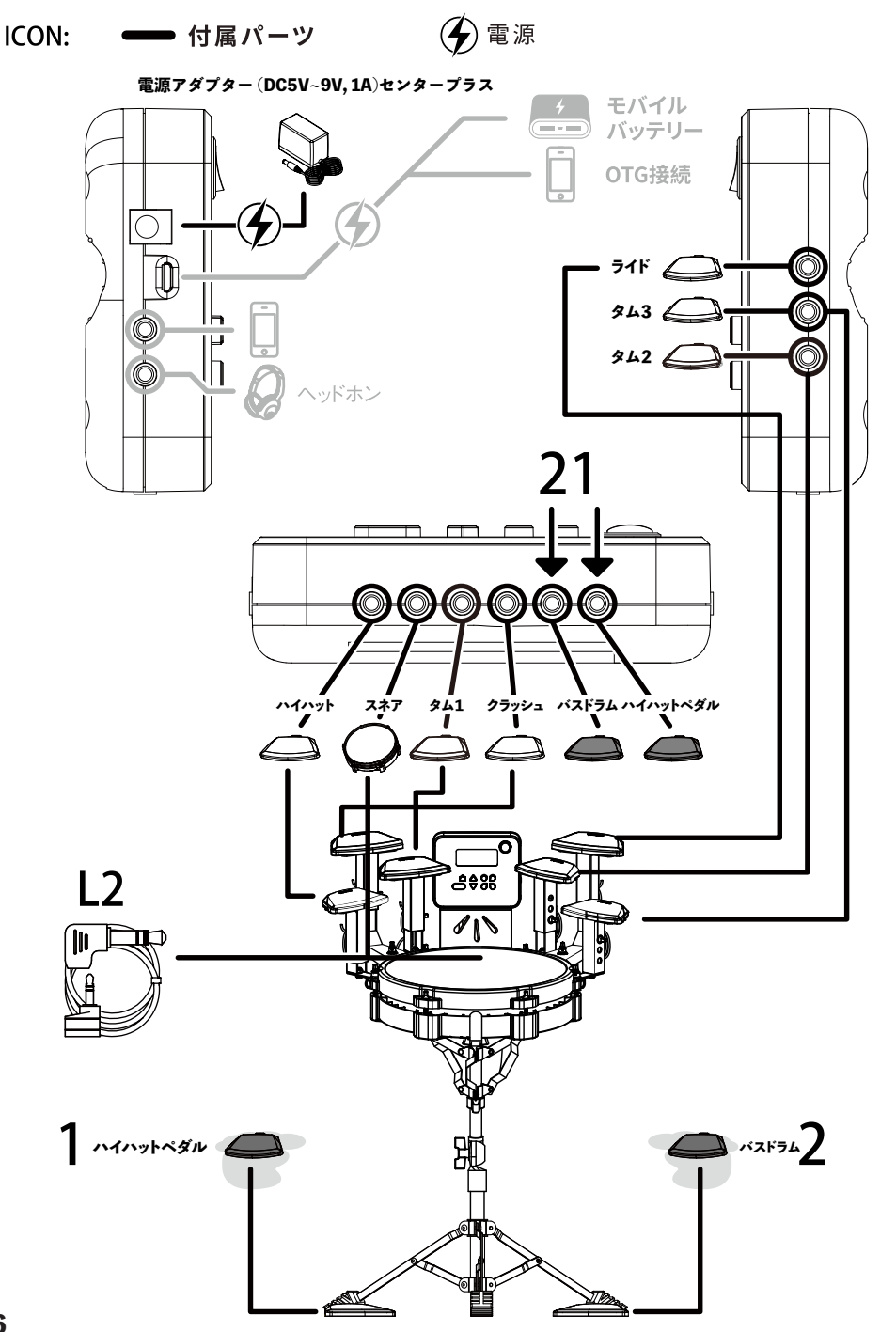

ſn

**HOME** 

 $\gamma_{\rm nl}$ 

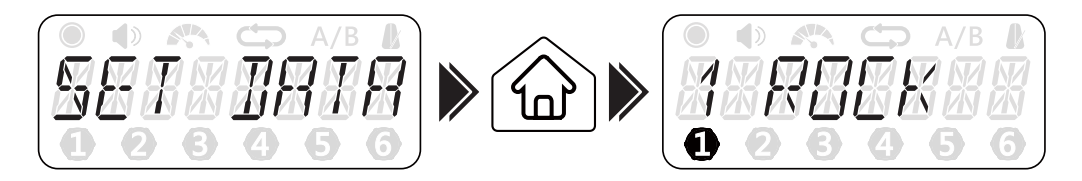

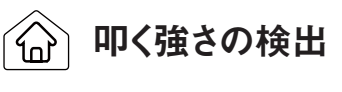

ホームの状態で、再度ホームボタンを押すと 叩く強さを数値で検出できます。

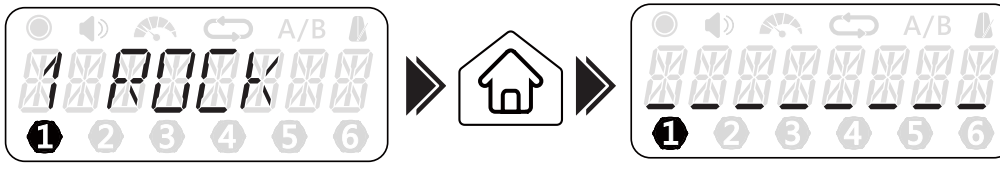

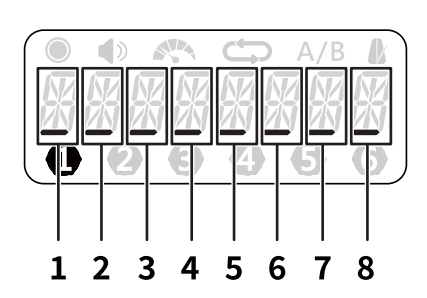

- **1 HIHAT&FOOT**
- **2 SNARE**
- **3 TOM1**
- **4 TOM2**
- **5 TOM3**
- **6 CRASH**
- **7 RIDE**
- **8 KICK**

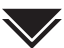

パッドを叩くと検出された強さが 表示されます。

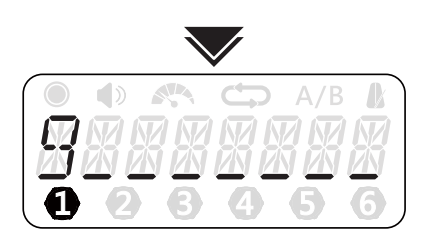

強さは1-9までの数字で表示されます。

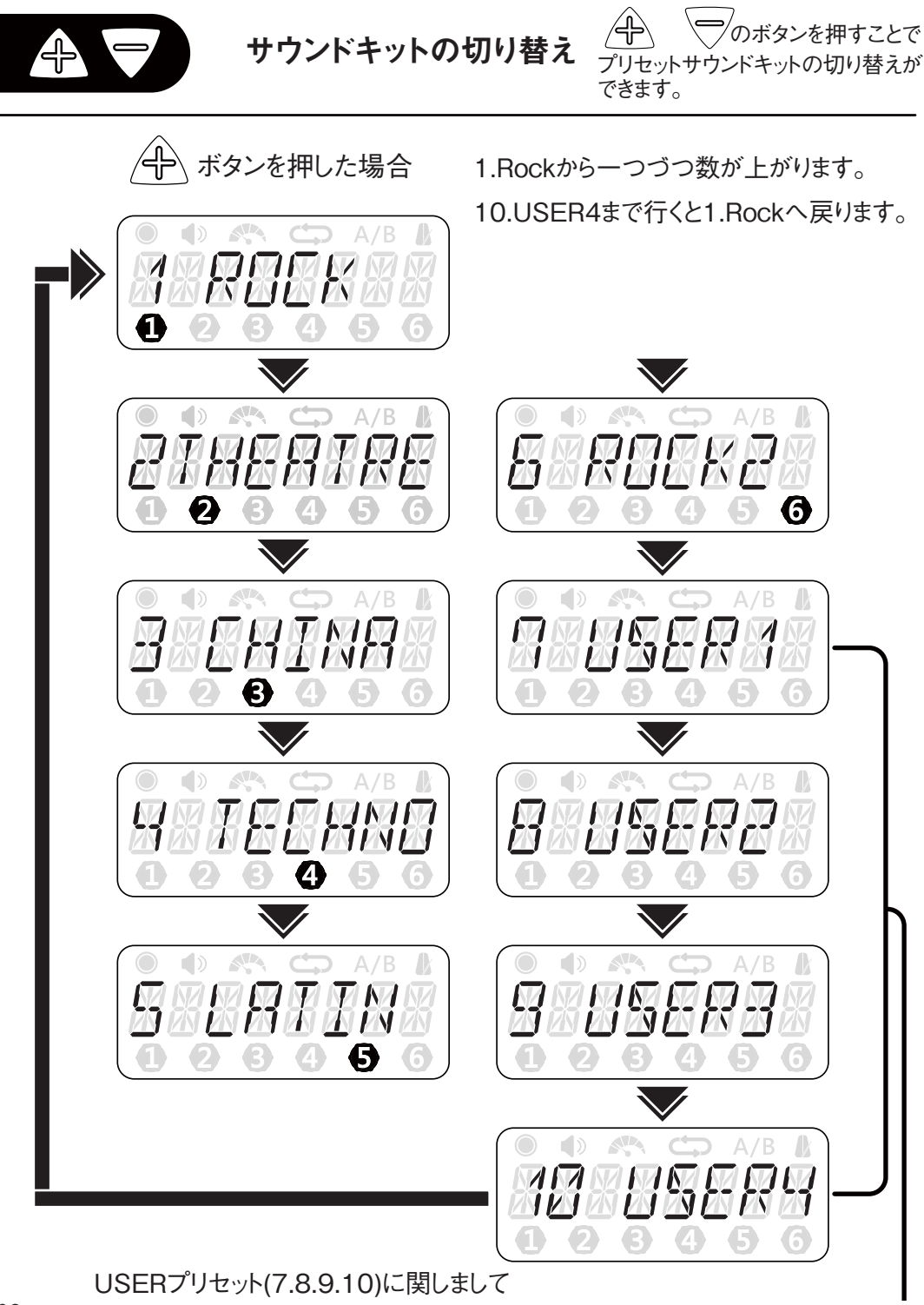

は15ページをご参照ください。

を押すことで各種ボリュームを ボリューム調節

調節できます。

を押すごとに下図のように調節する対象が切り替わります。

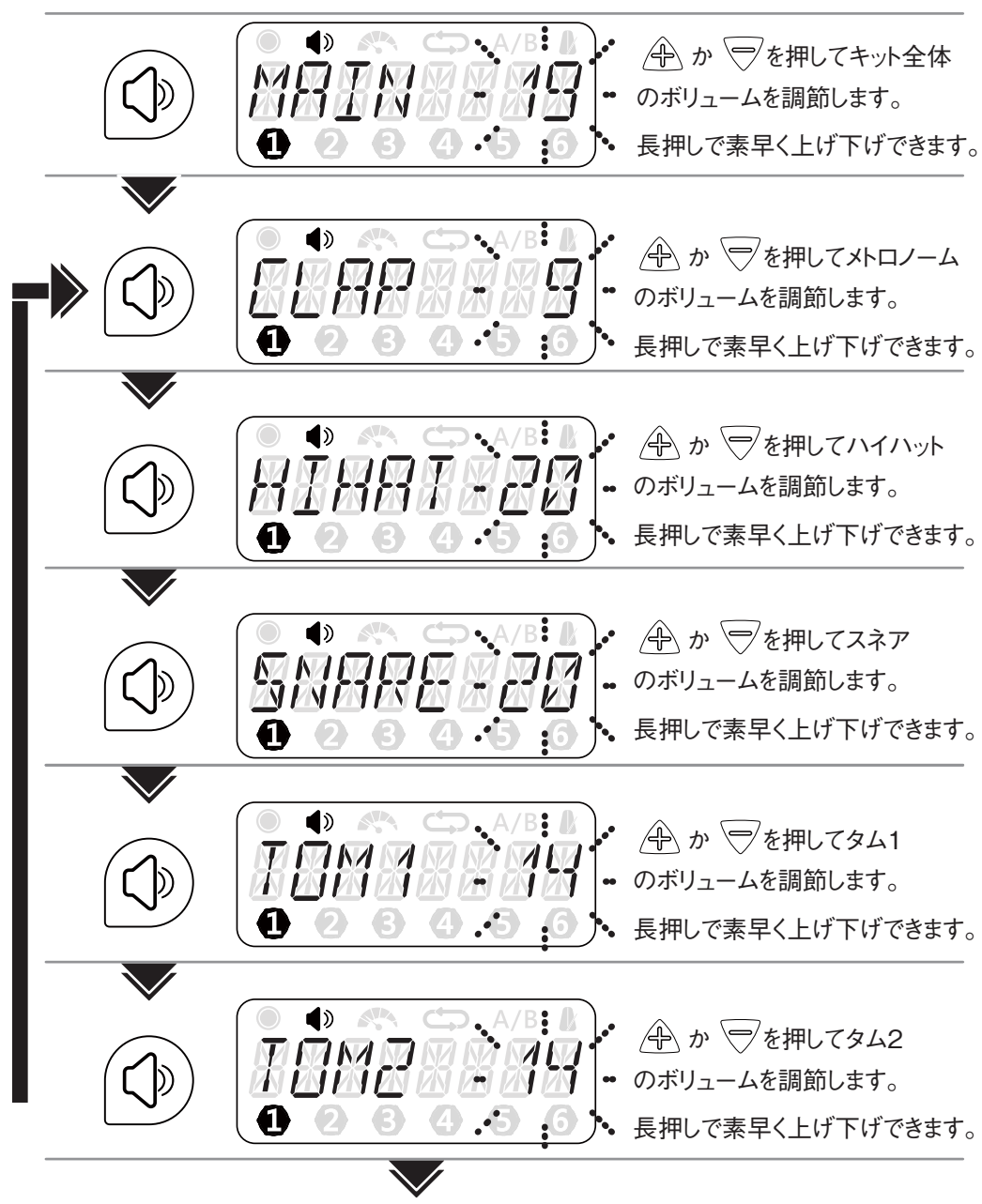

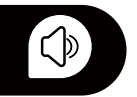

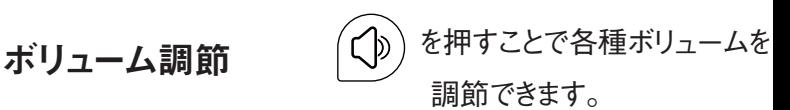

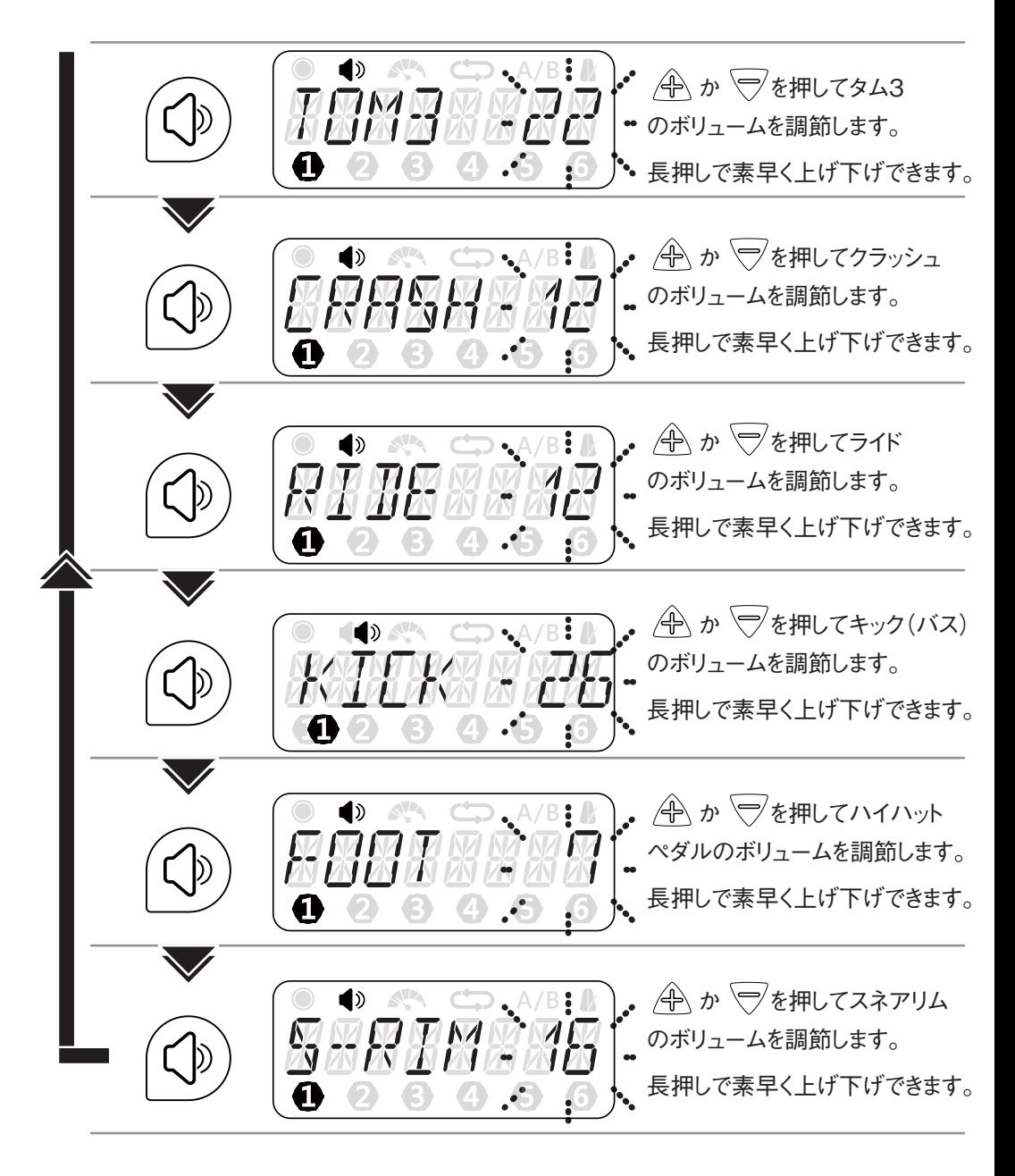

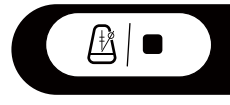

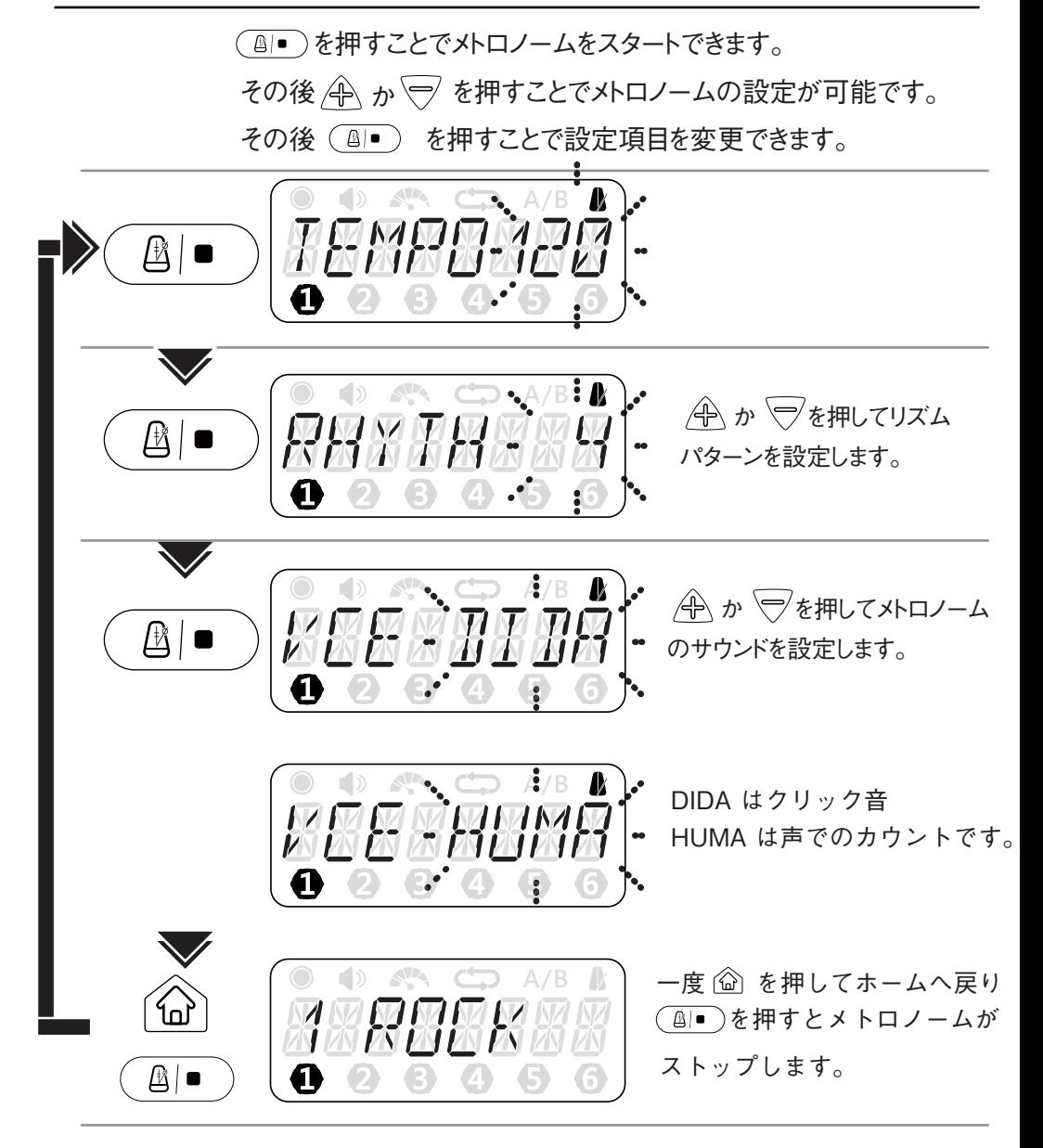

 $\bullet$   $\bullet$ を押して、チャンネルを選択後録音が可能です。

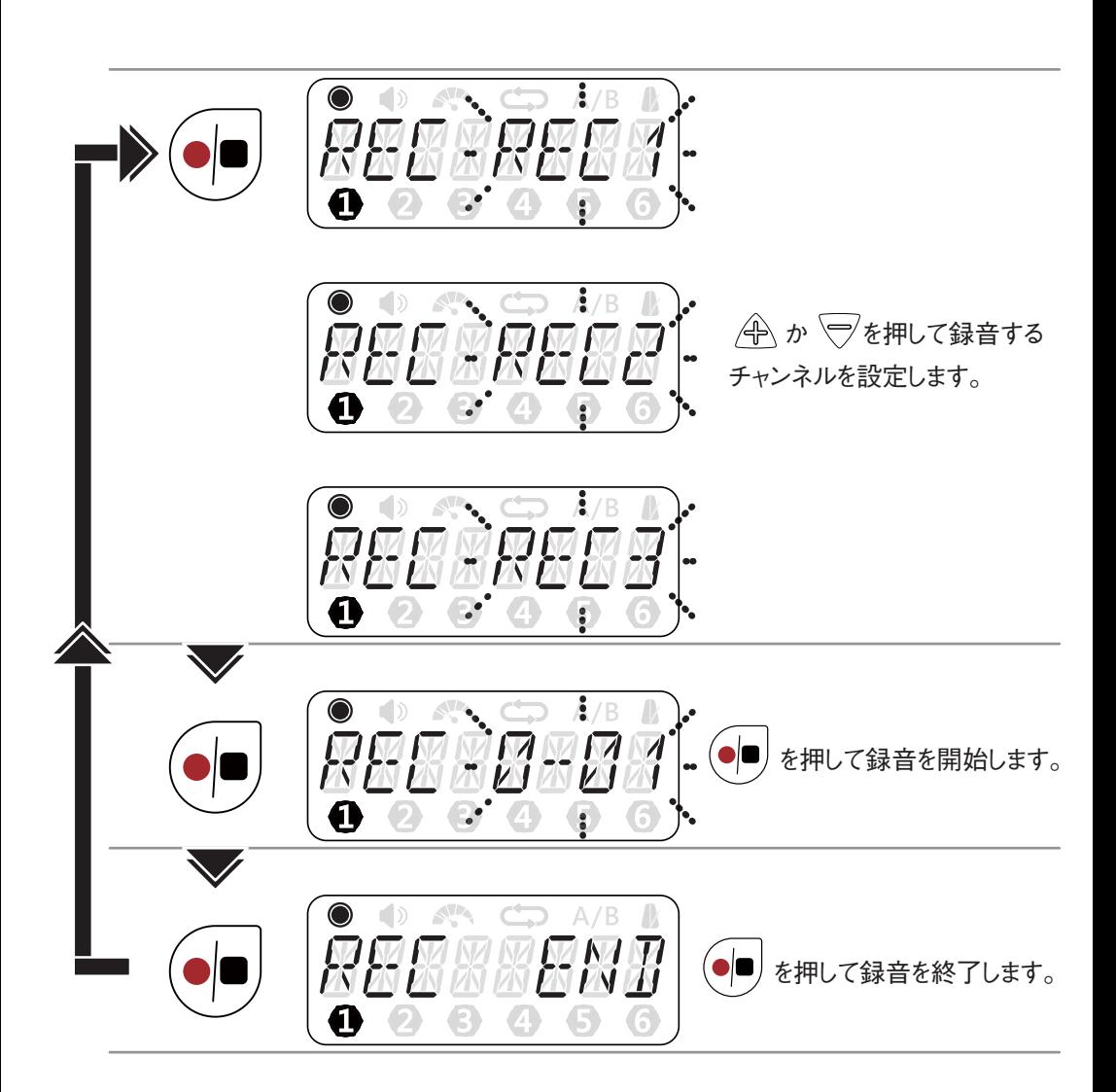

録音

## 録音の再生と停止

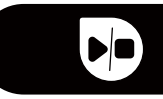

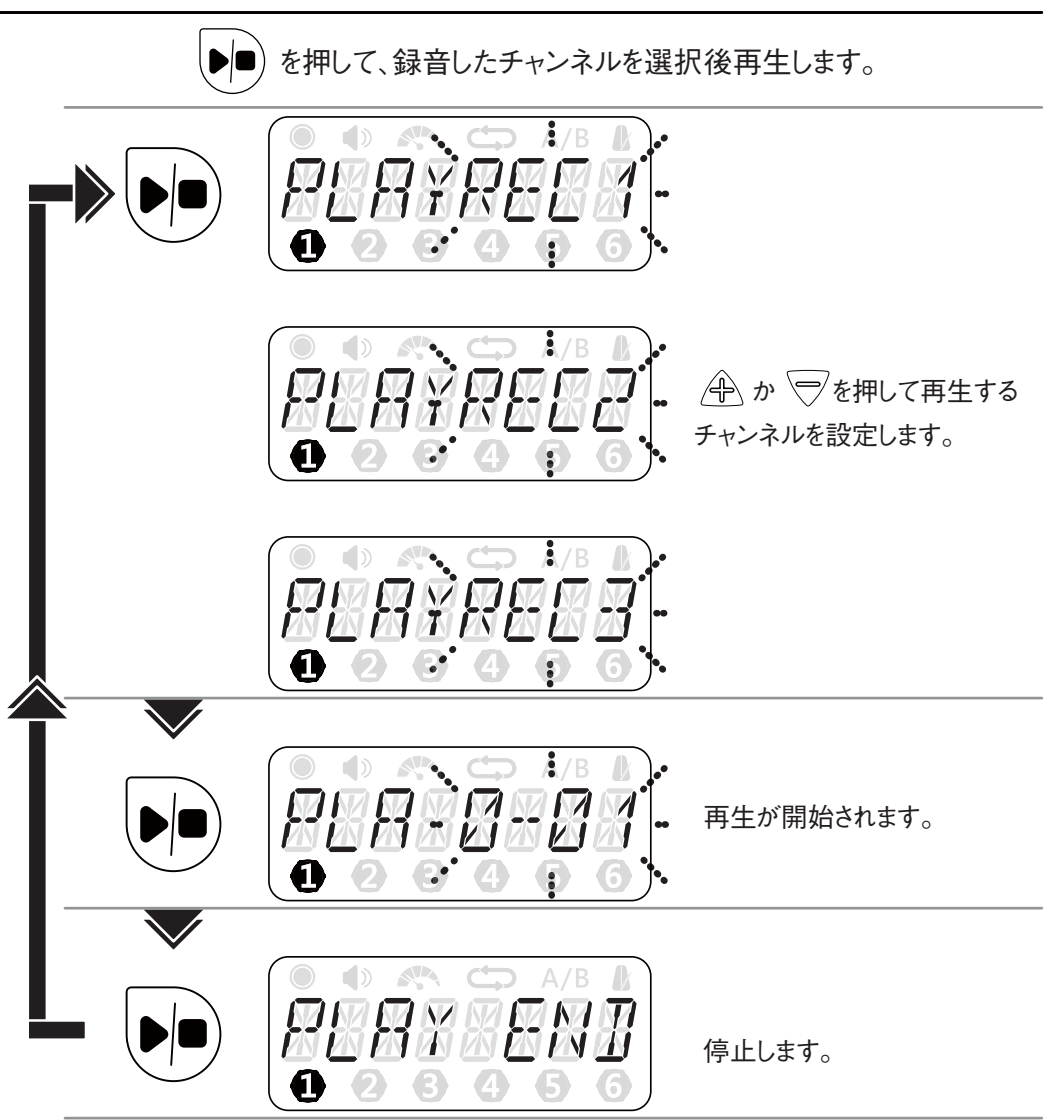

※再生してもドラムの音が何もしない場合、すぐに再生を 止め、ホームへ戻ってください。

録音の再生と停止 録音した音源でループを作成できます。

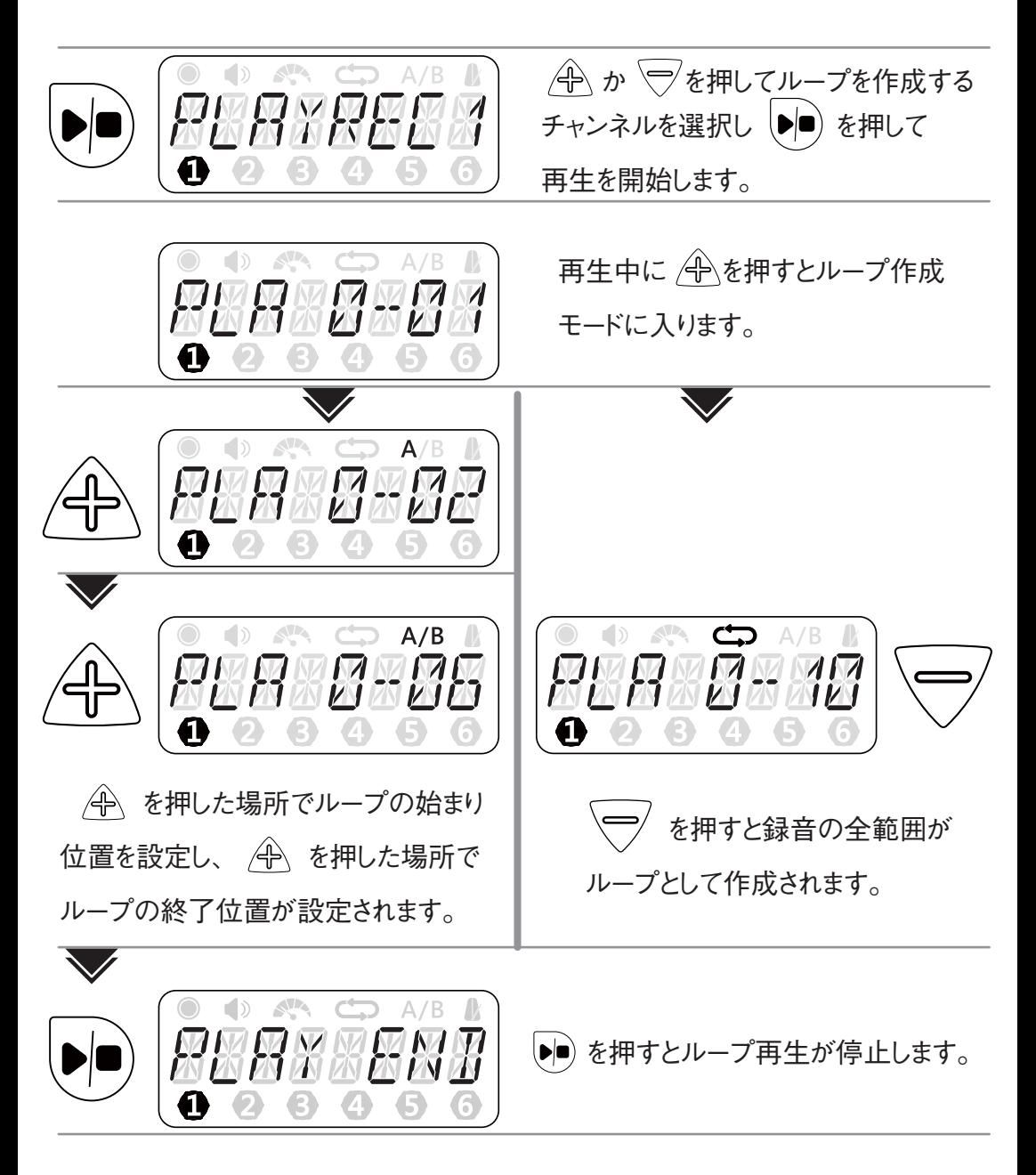

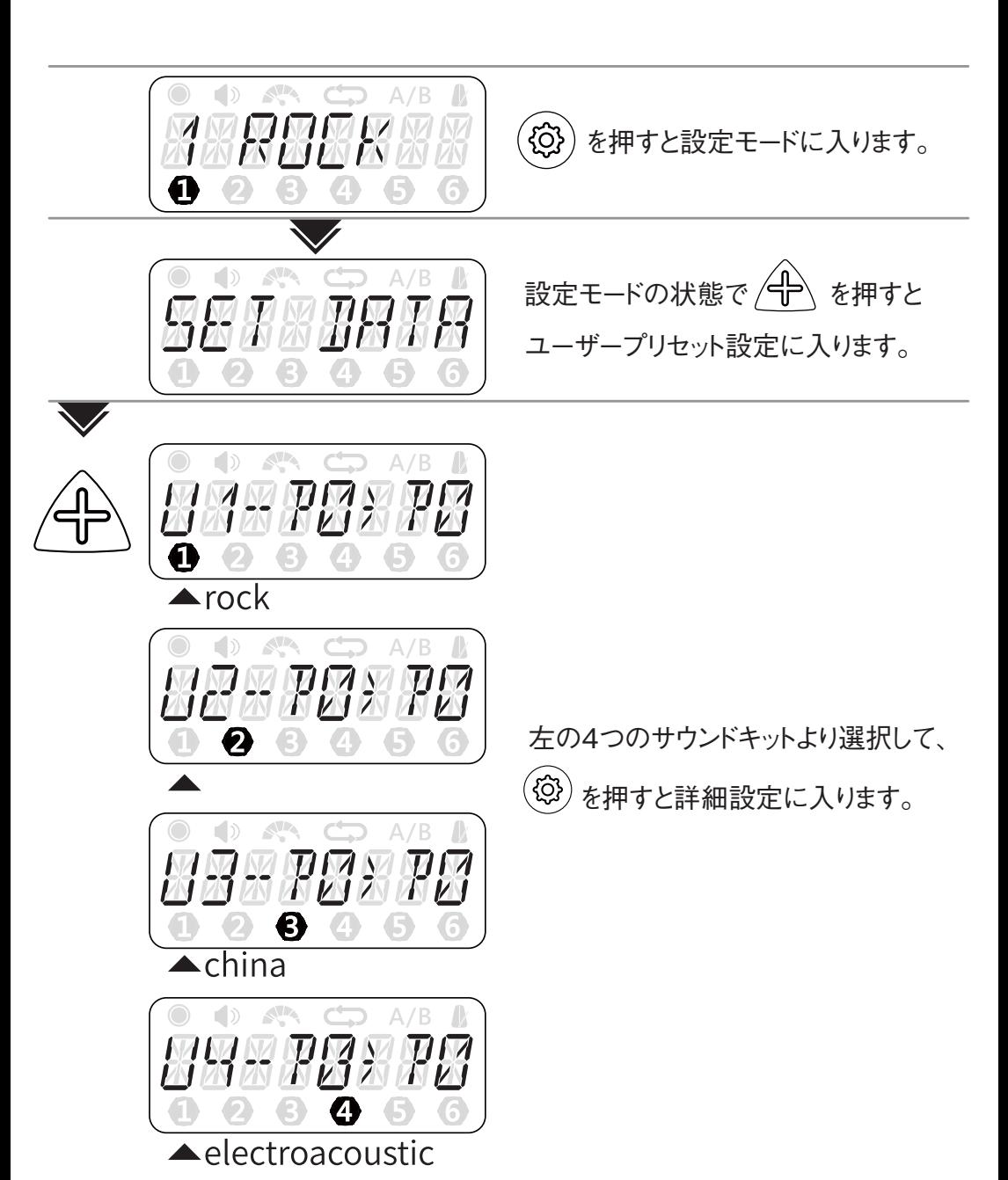

設定

් දිරි}

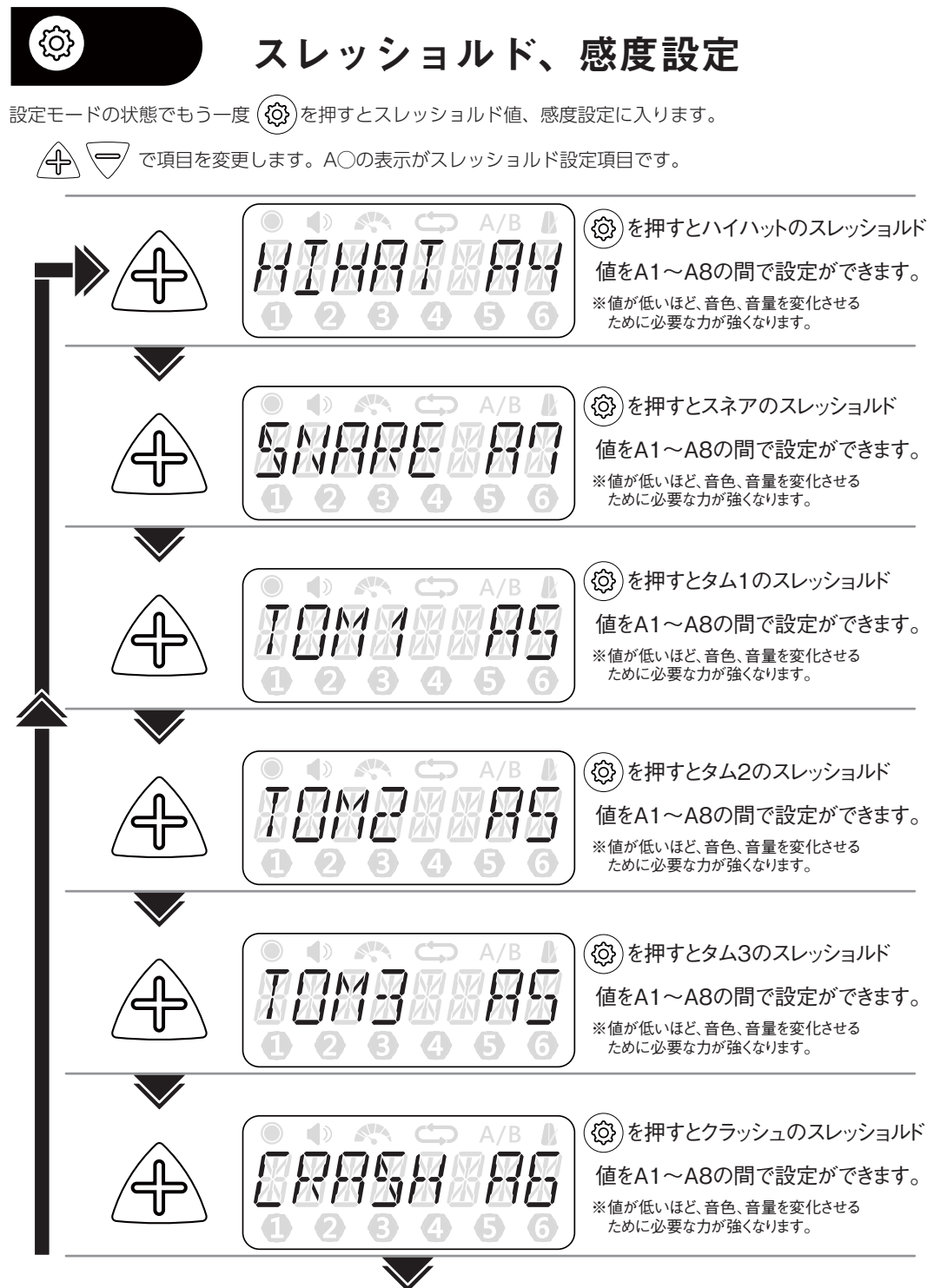

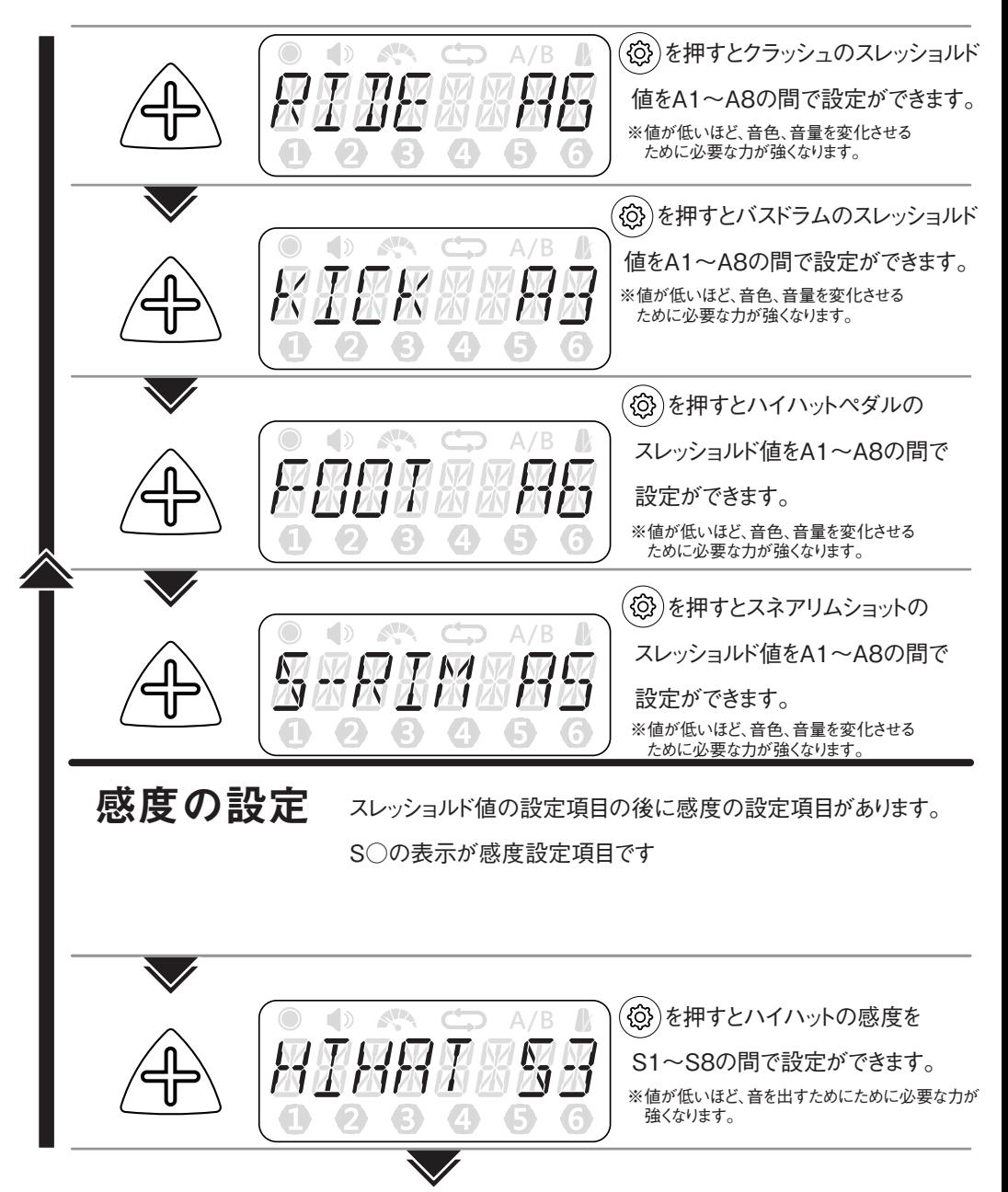

{ි

ෑරු

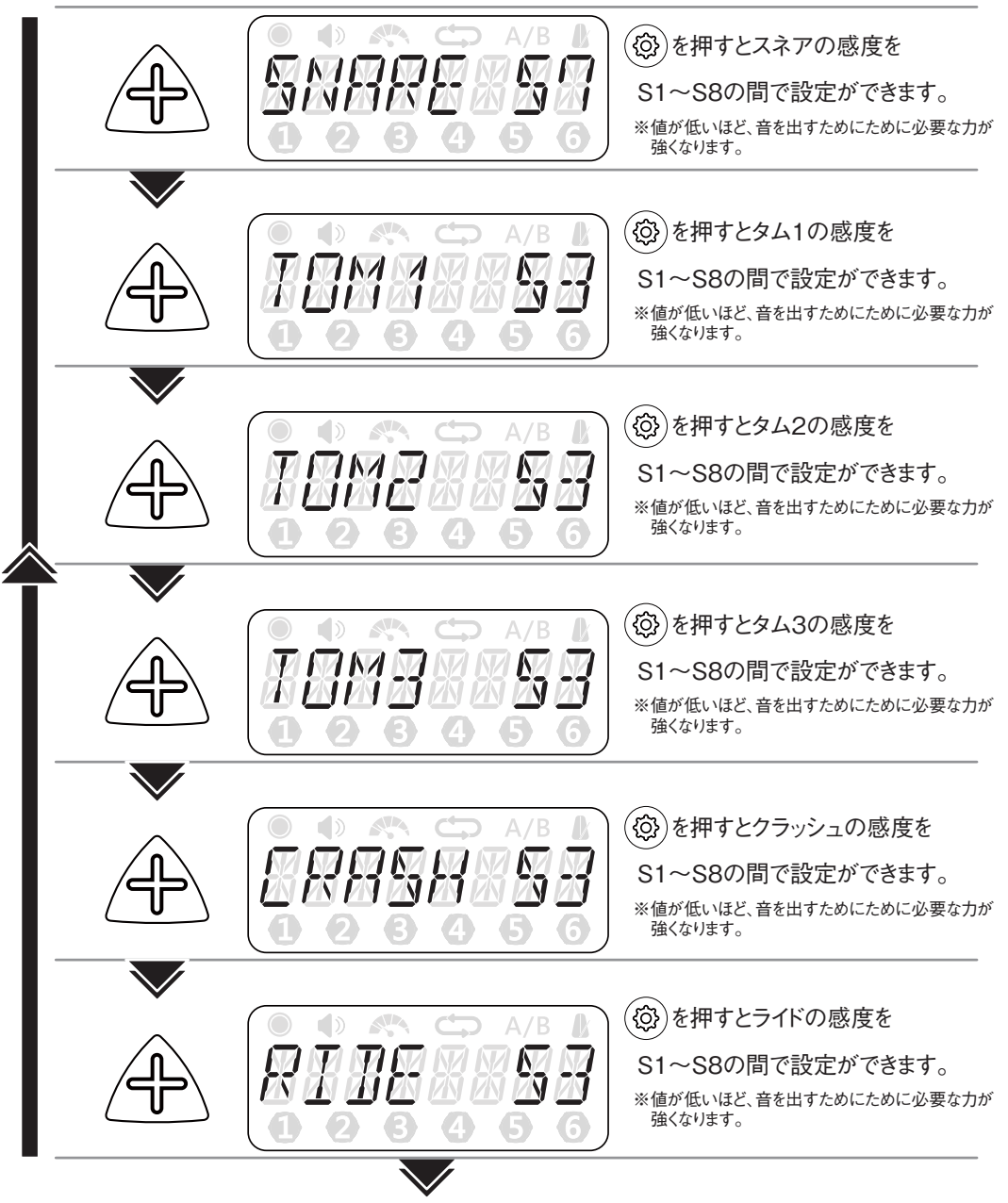

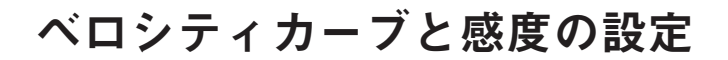

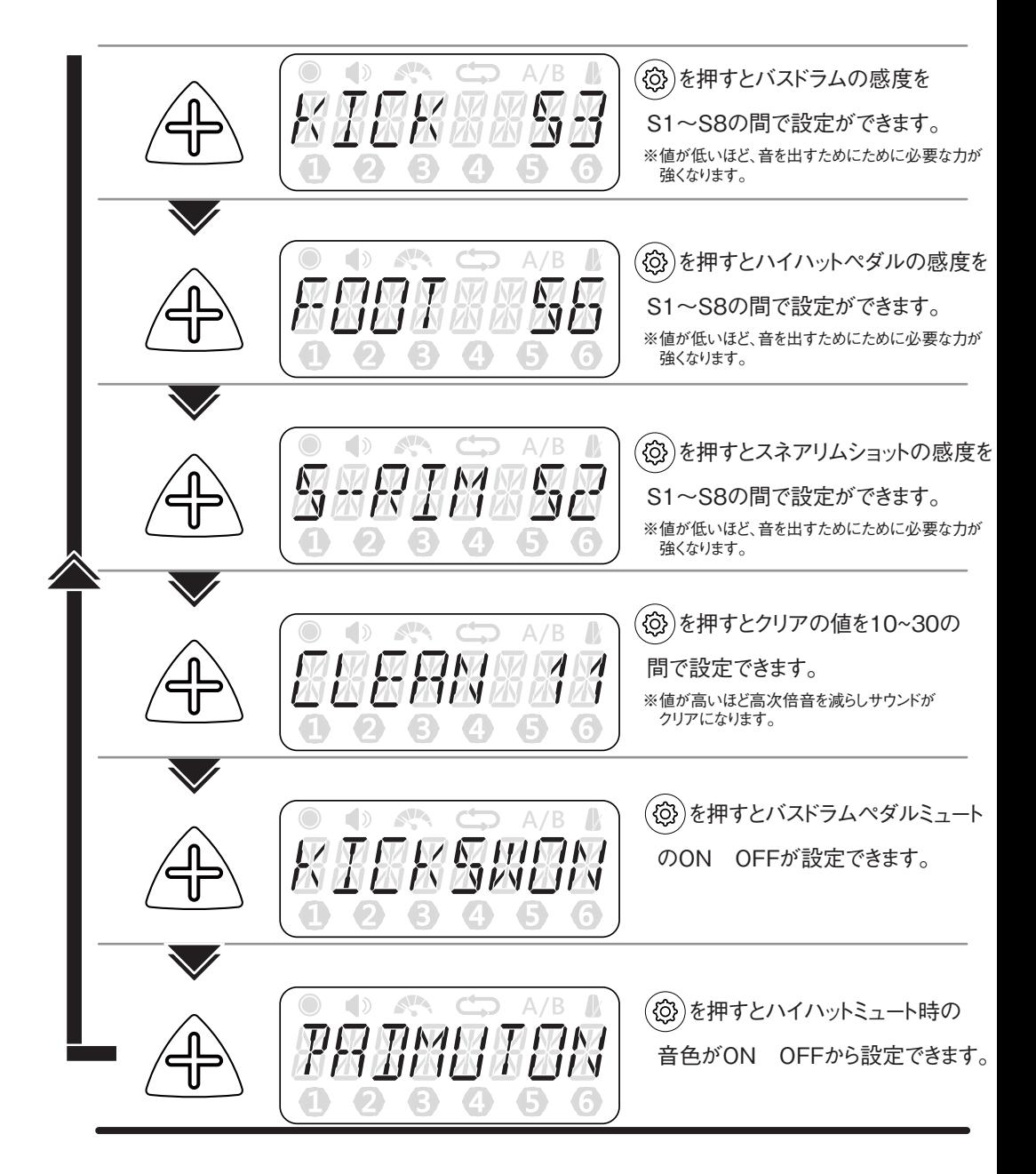

<u> {۞</u>

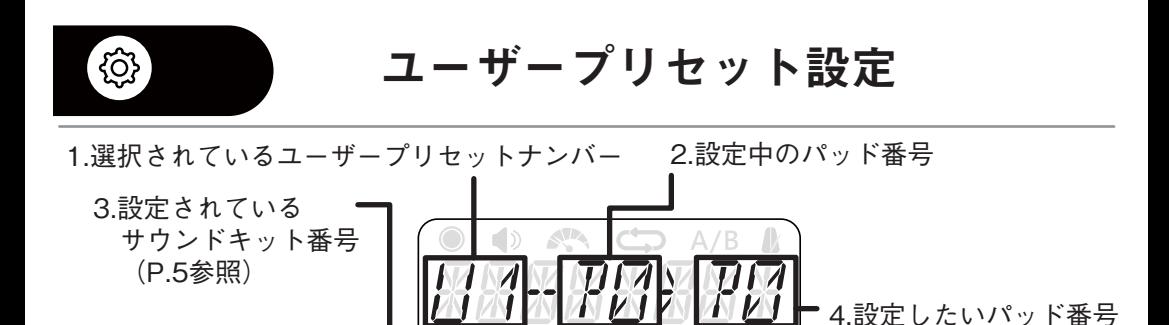

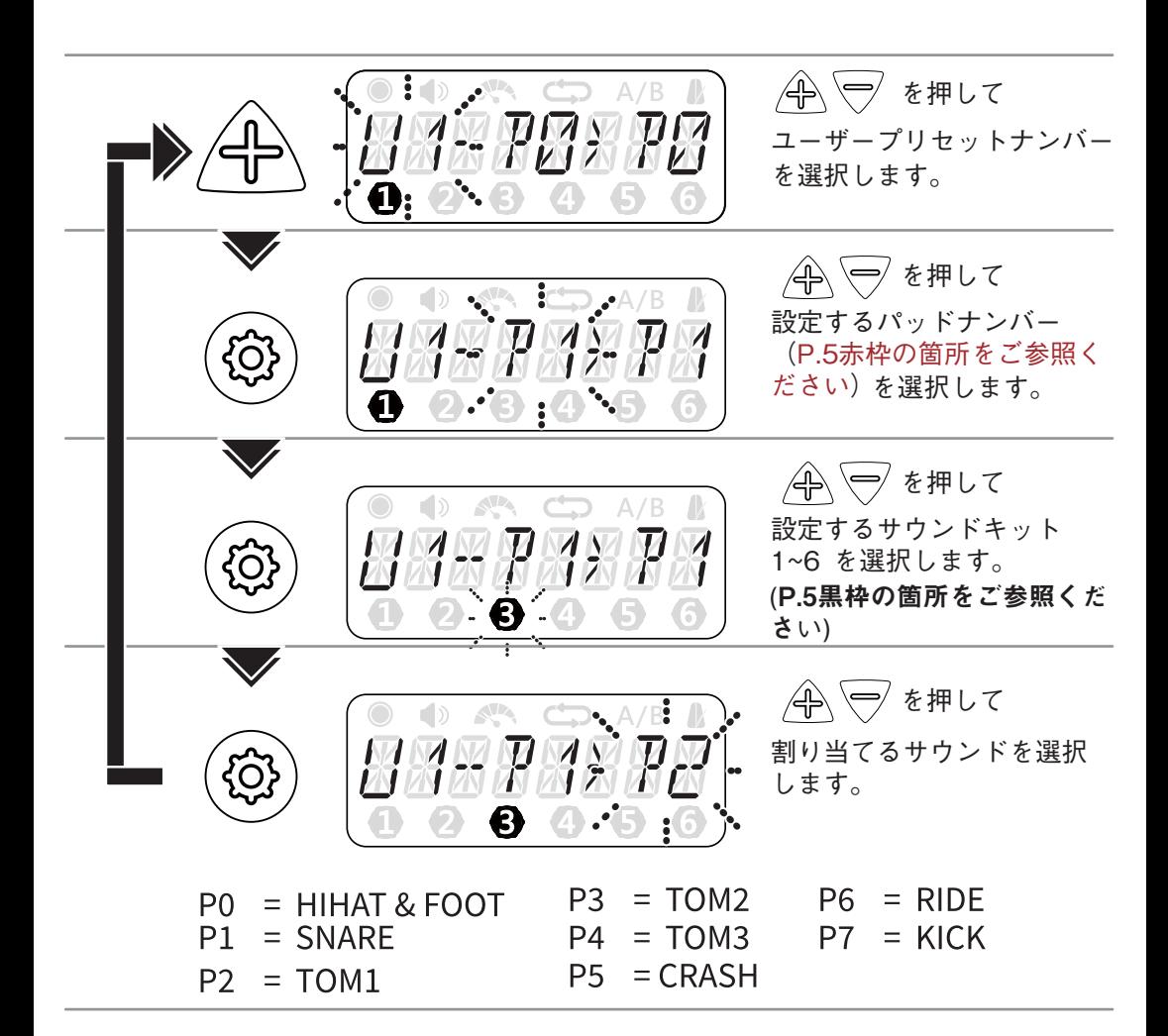

ユーザープリセット例

ここではユーザープリセット1のタム1をテクノキットのタム2へ変更する手順を例に説明 します。

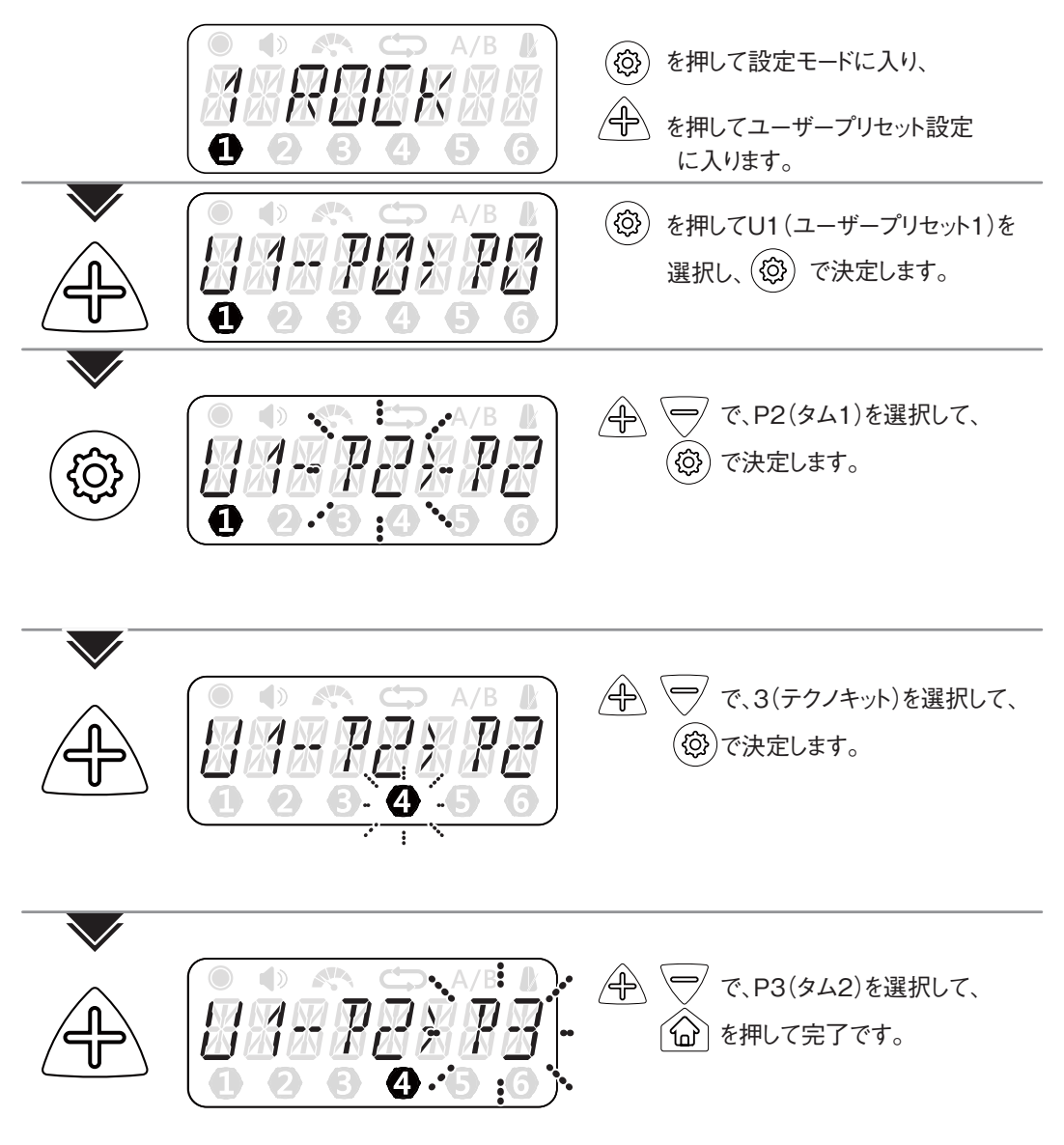

ද්ර

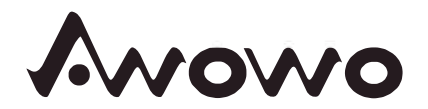